## SAP ABAP table T011T {Financial statement version names}

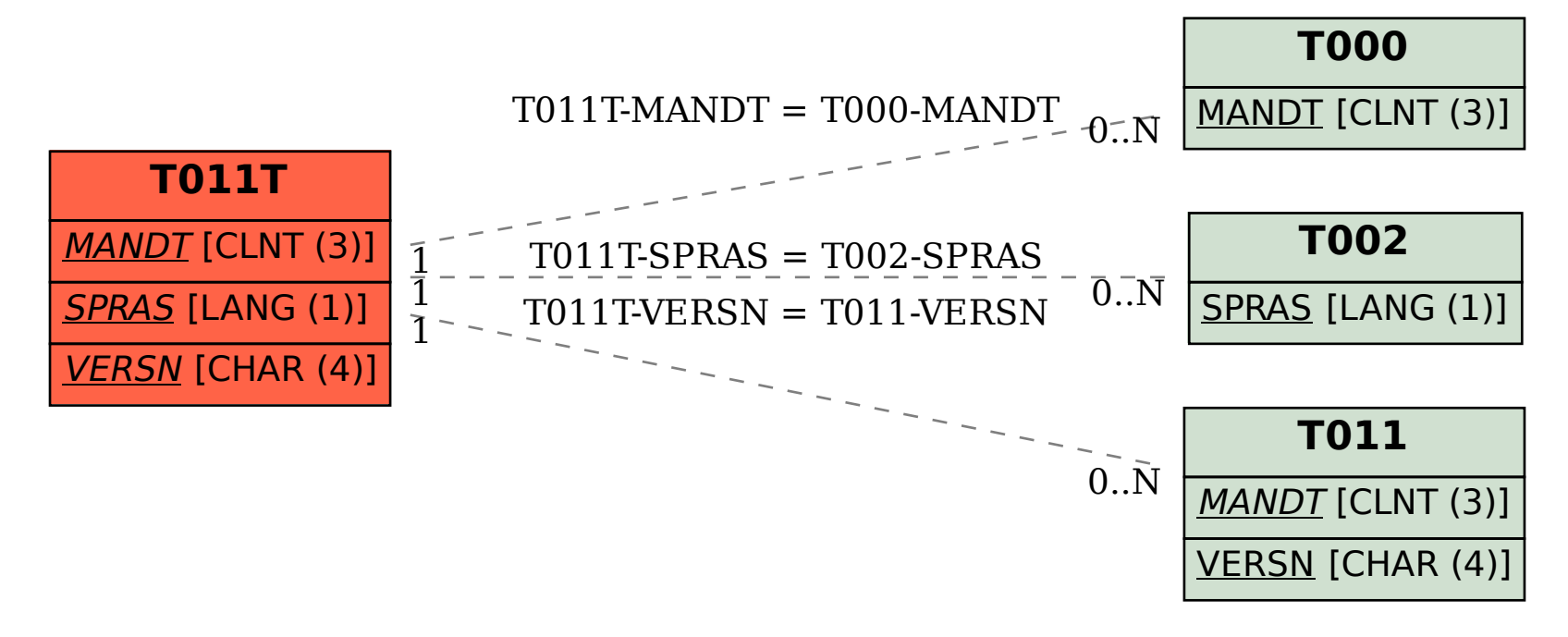